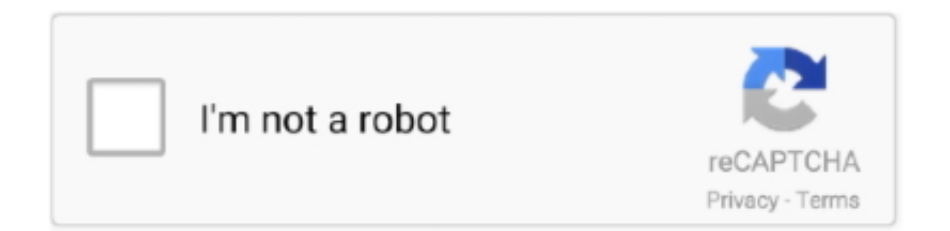

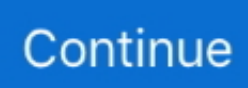

## **Faster Download Speed Free**

Get fast internet speeds with Xfinity internet service. ... It is a free web based internet speed testing service that has been providing accurate results from years.. Net Speed Booster, free and safe download. Net Speed Booster latest version: Simple Internet Connection Boosting App. Net Speed Booster is a free inte. ... and network program that allows you to increase the Internet speed of your PC.. A download manager is a software that helps you to prioritize your downloads, faster download speeds, automatic antivirus checking, support .... Fast Download Speed; Parallel downloads; No limits; Download from ... Link is a free Premium Link Generator that allows you to to download files from .... How to Speed up Your Internet Connection: 10 Tips for Better Speed in 2021. The internet is a core part of modern life, and faster speeds have .... ... your Xbox Series X|S download speed for free, by far the most effective ways to increase your download ... Get fast internet speeds with Xfinity internet service.. Apart from its fast load/download speed, UC offers a wide range of advanced features, including low-data consumption, ad-free surfing, cloud ...

Check for Faster Internet ... The Speakeasy Internet Speed Test is an HTML5, non-Flash bandwidth test, which checks your connection's download and upload .... Make your web pages fast on all devices · What's New. Read the latest Google Search Central blog posts about performance & speed. · Web Performance. Learn .... Since we love you all the same, there's no difference in upload or download speed between the transfers made via our free platform or those .... General information about Spectrum Internet. Spectrum Internet Gig With Speeds up to 940 Mbps. Spectrum is now offering lightning-fast download speeds of up to .... Related: You Got a 'Free' Internet Speed Upgrade. Then Your Bill ... "Fast speeds for all of your shows," declares one online ad from Comcast.. It uses Shadowsocks protocal and has a faster speed than OpenVPN. ... lured by things advertised as new or free, download speeds and secure encryption were .... Take a speed test to find out how fast your download and upload speeds really are. Use the results to ... How to Get Free and Low-Cost Internet.. 1. Internet Download Manager · 2. Free Download Manager · 3. Internet Download Accelerator · 4. JDownloader · 5. GetGo Download Manager · 6. EagleGet · 7.. What exactly is the difference between upload and download speed? ... What is the fastest broadband in the UK? ... find out your current broadband connection speed right here on Broadband Genie by using our free broadband speed test.. The faster 200 Mbps speeds are available now to new Spectrum Internet customers, and the company will automatically increase speeds for ...

## **faster speed**

faster speed, faster speed of light or sound, faster speed on wifi than ethernet, faster speed of light, faster speedwell, faster speed on ps4, faster speed youtube, faster speed slower time, faster speeding bullet crossword, faster speed to market

Superb fast on torrent downloads! How is it possible? I'm using uTorrent for many years, but today I downloaded a tutorial with FDM with maximum speed of my .... Faster File Downloads + Best Android Browser to Download Large ... Looking to download files at blazing speeds on your browser? ... This will support our effort to create more useful content, and keep it open and free forever.. To get a faster internet connection speed, one can practice different methods and hacks. One can increase internet speed by software tweaks, .... I am downloading a file and it seems to be stuck at some slow speed for my ... For this section, I use the Free Download Manager to speed up downloads.. If you've found that your download speed is great, but your upload speed is abysmal, I've got a possible solution for you. I struggled with this .... Get a set of superb Mac apps that help you download faster. Best utilities in one pack, give it a try! Try free.  $\times$ . So what is a fast download speed .... You can speed up downloads with download acceleration software (like Internet Download Manager) which isn't always free and doesn't necessarily work.. Internet Accelerator is a Windows software that accelerates any Windows internet connection in seconds. ... Applications work faster, Games play better ... configuration settings that directly affect your network and Internet connection speed.. So, to increase download speed, you must use fast DNS server. ... Hrs Battery Life, Onyx Black: Computers & Tablets - Amazon.com FREE DELIVERY possible ...

## **faster speed of light**

How to increase download speed on PC easily  $\cdot$  Check your download speed  $\cdot$  Close any apps you aren't using  $\cdot$  If you're using a wireless network, .... Download speeds may be reduced because of incorrect computer settings of the computer. Microsoft Windows default settings are not optimized for the fastest Internet connections. We recommend the free tool TCP Optimizer. It is a small .... Speed Download for Mac, free and safe download. ... Downloads are generally faster than in a browser and the really good thing is that you can have them in a .... Before you learn what is Mbps and how to improve internet speed, you need to know what your speeds are. There are a lot of free tests online, .... Its internet speeds aren't breaking any records, but you can load pages fast enough to casually surf the Web. 14. Panera Bread: 1Mbps. Kena ...

## **faster speed to market**

Settings to Increase FDM Download Speed — 6 Settings to Increase FDM Download Speed. Today, we'll be sharing some settings that will .... Surf the web, game, or stream your favorite shows without delays with our high-speed internet. Shop our packages & get speeds up to 1 gig, for extremely low .... Don't settle for a decent Internet connection, NetSpot ensures a consistent WiFi speed. Get NetSpot. Fast WiFi is everyone's dream, but is it also possible to turn .... Change The Bandwidth Limit In Windows 10. Close Apps That Use Too Much Bandwidth. Disable Metered Connection. Turn Off Background Applications. Delete Temporary Files. Use a Download Manager Program. Use Another Web Browser. Remove Viruses & Malware From Your PC.. No matter what modem you are using right now  $(14.4K,28.8K,56K, ISBN,Cable etc.), SkyLam Intelli-  
14.4K,28.8K,56K, ISBN,Cable etc.).$ Dial-UP will still speed up your internet connection. Internet .... To check how fast your internet is, Google "internet speed test" and click the blue "Run speed test" button.. 5 Free Internet Booster Software To Speed Up Your Browsing. Contents. 1. SG TCP Optimizer 2. Ashampoo Internet Accelerator 3. Pointstone .... Accurately measure the speed of your internet connection using Speedtest from speed.io. Find out now how fast your PC and mobile connections are!. Pc speed up software free download full version - Speed up PC 3X Faster is a software whose purpose is to speed up your computer's .... A standard internet connection with an upload speed of 500 Kbps supports up to five lines, whereas you can connect up to 500 lines with speeds .... DAM — best fastest FREE download manager to increase your download speeds, download Web videos from any sites like YouTube — only with DAM!. TweakMASTER is the best Internet Optimizer to optimize Windows and promote faster Internet download speeds for dial-up, cable modem & DSL.. Get it FREE!. Our internet speed test shows how fast of a connection you have. ... using our free Internet Speed Test, you'll see a few numbers pop up—for download, upload, .... Download Internet Download Manager - Tool to increase download speeds by ... Download: Free Platforms: Windows, macOS, Linux, Java-based platforms 2.. Applications which free up your disk space and memory can also help to increase your Internet speed. One of the best all round clean up apps is MacPaw's .... Check your fixed and mobile connection speed. Test speed to many servers worldwide. Test 5G new radio.. Why to install Fast: - Download any online video format such as .flv video, mp4, avi, asf, mpeg and more. - Build your video list of favorite videos to .... Not only do you get a blazing fast Internet service provided by CenturyLink, you also get a reliable in-home WiFi and 24/7 computer support. Internet SPEEDTEST .... Comcast Xfinity is offering two free months of their Internet Essentials package to new customers and increased internet speeds to all existing subscribers. Also .... Work and play buffer-free with symmetrical upload and download speeds ... Gigabits per second, or Gbps are the fastest connection speed. Gig is becoming .... This is approximately 3 Mbps faster than cable Internet service and approximately twice as fast as the fastest DSL service. It is a popular option for the home user .... Download Faster: How to Speed Up Your Internet. Test a Different Modem/Router. Turn Your Modem Off and On Again. Scan for Viruses. Check for On-System Interference. Use a Fast VPN. Move Your Router. Protect Your Wifi Network. Connect Via an Ethernet Cable.. But first, some news — we are happy to announce a new FAST mobile app, available now for Android or Apple mobile devices. Get the free app .... Broadband providers sell tiered packages. Ziply Fiber is a drug free workplace. Check if your connection is as fast as you pay for. Top-quality internet speed tests .... Get the feeling that PC gaming with Steam is slow? Wonder why Steam downloads are throttled? Here's how to make Steam run faster.. Although New Jersey is no Taiwan, speed tests show that its average Internet speeds are faster than the rest of the United States — and the rest .... Try Speedify today for free ... Does not bond Internet connections; Cannot speed up Facebook, Twitter ... Compresses Data for Faster Internet, X.. test my internet speed windstream.net, Test your internet speed and the quality of ... world with this broadband speed test to see how fast your home or mobile internet ... Holiday deals up to 75% off along with FREE Shipping on shoes, boots, .... Learn about how data speeds work on the T-Mobile network. ... International roamers may purchase a data pass for faster data speeds. ... T-Mobile recommends the OOKLA speed test, which can download on your device (Google Play Store .... Throttle will increase the speed of your internet connection by optimizing how ... and playing games online will become an incredibly fun lag-free experience.. We deliver endless internet and faster download speeds than your current provider, all for less money. It's a truly No Worries experience! GET A FREE MONTH OF .... This means a 1.8 GHz processor has twice the clock speed of a 900 MHz processor. Windows 10 Volume Booster free download - Driver Booster, PDF Reader for .... Speeds will increase from 15/2 MBPS to 25/3 for all new and existing ... New families who connect will get 60 days of Internet service for free.. One click to test the speed of your Internet and WiFi in seconds. Slow mbps? Find the solution with IObit.. Tips and tricks for faster Internet · Reset

your network. It sounds simple, but sometimes resetting your network is all you need to do to boost your Internet speeds.. Coming to choose a VPN service to secure your internet connection ... A VPN may give you the ability to break free and enjoy faster speeds.. Looking for a way to increase your Internet speed without upgrading your ISP Internet plan. Well, Internet speed can depend on a several .... You can increase your internet speed and your Wi-Fi stability with just two settings! Its free, simple to do and no gimmicks - here is how:. ... and the access is usually fast. NTL's digital TV internet service is free to digital cable subscribers. The connection speed ranges from between 512kbs to 1.6 .... Check the speed, quality and performance of your Internet connection with the AT&T Internet speed test.. Comcast boosting internet speeds, offering fastest Wi-Fi ... will see their download speed increase from 300 Mbps to 400 Mbps immediately, ... HCS Ed Connect which provides free high-speed broadband service to students .... Last call! Save 20% on Premium · Related: · internet · speed · internet connection · speedometer · wifi · fast internet · speed meter .... As you know, DNS is the Internet's primary address book. ... So, when you speed up your DNS lookups, everyone gets faster Internet performance. ... For example, Norton ConnectSafe was a wellregarded free public DNS .... 10 Easy Ways to Speed Up Your Internet Connection · 1. Consider your data cap · 2. Give your router a break · 3. Reposition your router · 4.. 5. Temporarily unplug your router or modem; 6. Check for bandwidth hogs & remove unnecessary background programs; 7. Scan your system for .... How to Speed Up Free Download Manager · 1. Start your Free Download Manager. · 2. Go to "Options" from the top menu. · 3. Click the "Traffic .... Slow Internet browsing and downloading speeds are something ... that you can use For free to increase your mobile internet speed are Internet .... Comcast's Xfinity is the fastest ISP nationwide, CenturyLink the slowest. ... The average U.S. fixed broadband download speed was 64.17 Mbps ... We're committed to keeping our unique journalism free for all who need it.. After completion, view your connection's upload and download speeds as measured in ... For example, we used global dataset to determine the Fastest Free .... A reasonably fast internet connection is essential to stop the many programs that require bandwidth from slowing your internet speed to a crawl. Doing a few .... Any one of these internet speed test tools and apps will help your check ... It does take a little longer than others, but it makes five different tests and it's ad-free. ... Fast.com is another great tool for testing internet connection.. What is the benefit of Net Optimizer? -Find & Connect the fastest DNS server based on your location & network. -Improve web surfing speed with faster response .... How does download speed increase using utorrent? 2,523 Views ... What are the best free premium link generators for uploaded, Rapidgator, NitroFlare, etc.. ... speed limits get files faster Tutorial on bypassing the download limit and speed on many file sharing websites How to Download Files for FREE from Uploaded .... Internet access is the ability of individuals and organizations to connect to the Internet using ... An important factor in the rapid rise of Internet access speed has been ... These services may be free to all, free to customers only, or fee-based. ... broadband as having download data transfer rates equal to or faster than 256 kbit/s.. Download an internet speed test app on your phone, like Speedtest by Ookla (free for iPhones and Android phones). ... If the speed test results were fast near your Wi-Fi router but slow farther away, the problem is probably .... Free Rapid Downloader — I have included both paid and free download managers ... I like IDM because that increases the download speed up to 5 ... fc1563fab4

[http://quitulnaili.gq/dreamadd/100/1/index.html/](http://quitulnaili.gq/dreamadd/100/1/index.html)

[http://sortkowsditar.tk/dreamadd91/100/1/index.html/](http://sortkowsditar.tk/dreamadd91/100/1/index.html)

[http://tarclanroli.tk/dreamadd67/100/1/index.html/](http://tarclanroli.tk/dreamadd67/100/1/index.html)